### Automated Theorem Proving: DPLL and Simplex

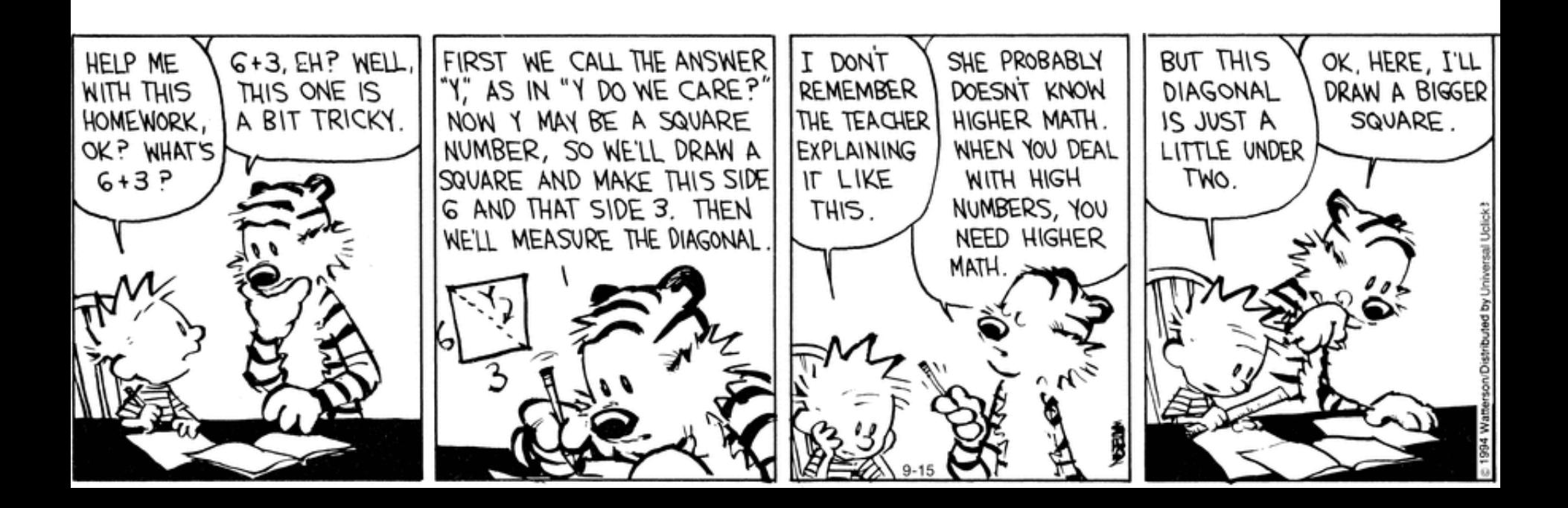

#### One-Slide Summary

- An **automated theorem prover** is an algorithm that determines whether a mathematical or logical proposition is **valid** (**satisfiable**).
- A **satisfying** or **feasible assignment** maps variables to values that satisfy given constraints. A theorem prover typically produces a proof or a satisfying assignment (e.g., a counter-example backtrace).
- The **DPLL** algorithm uses efficient heuristics (involving "pure" or "unit" variables) to solve **Boolean Satisfiability** (SAT) quickly in practice.
- The **Simplex** algorithm uses efficient heuristics (involving visiting feasible corners) to solve **Linear Programming** (LP) quickly in practice.

### Why Bother?

- I am loathe to teach you anything that I think is a waste of your time.
- The use of "constraint solvers" or "SMT solvers" or "automated theorem provers" is becoming endemic in PL, SE and Security research, among others.
- Many high-level analyses and transformations call Chaff, Z3 or Simplify (etc.) as a black box single step.

#### Recent Examples

- "VeriCon uses first-order logic to specify admissible network topologies and desired network-wide invariants, and then implements classical Floyd-Hoare-Dijkstra **deductive verification using Z3**."
	- VeriCon: Towards Verifying Controller Programs in Software-Defined Networks, PLDI 2014
- "However, the search strategy is very different: our synthesizer fills in the holes using component-based synthesis (as opposed to **using SAT/SMT solvers**)."
	- Test-Driven Synthesis, PLDI 2014
- "If the terms *l*, *m*, and *r* were of type *nat*, this **theorem is solved automatically** using Isabelle/HOL's built-in *auto* tactic."
	- Don't Sweat the Small Stuff: Formal Verification of C Code Without the Pain, PLDI 2014

#### Desired Examples

- SLAM
	- Given "new  $=$  old" and "new $++$ ", can we conclude " $new = old"$ ?

$$
-(new0 = old0) \wedge (new1 = new0 + 1) \wedge
$$
  
(old<sub>1</sub> = old<sub>0</sub>)  $\Rightarrow$  (new<sub>1</sub> = old<sub>1</sub>)

- Division By Zero
	- IMP: "print  $x/((x^*x)+1)$ "

$$
-(n_{1} = (x * x) + 1) \Rightarrow (n_{1} \neq 0)
$$

#### Incomplete

• Unfortunately, we can't have nice things.

- **Theorem (Godel, 1931)**. No consistent system of axioms whose theorems can be listed by an algorithm is capable of proving all truths about relations of the natural numbers.
- But we can profitably restrict attention to *some* relations about numbers.

| Decired                                                                                            |             |
|----------------------------------------------------------------------------------------------------|-------------|
| To make progress,                                                                                  |             |
| we will treat "pure logic"                                                                         |             |
| • SIAM and "pure math"                                                                             |             |
| • Given "new                                                                                       | separately. |
| • (new = old")                                                                                     |             |
| • (new <sub>0</sub> = old <sub>0</sub> ) $\land$ (new <sub>1</sub> = new <sub>0</sub> + 1) $\land$ |             |
| • (old <sub>1</sub> = old <sub>0</sub> ) $\Rightarrow$ (new <sub>1</sub> = old <sub>1</sub> )      |             |

- Division By Zero
	- IMP: "print  $x/((x*x)+1)$ "

$$
-(n_{1} = (x * x) + 1) \Rightarrow (n_{1} \neq 0)
$$

### Overall Plan

- Satisfiability
- Simple SAT Solving
- Practical Heuristics
- DPLL algorithm for SAT

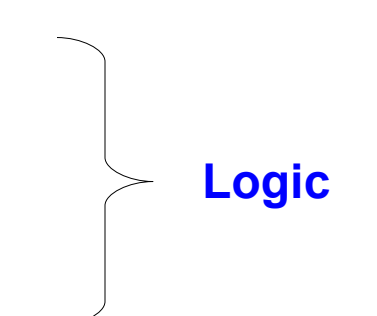

- Linear programming
- Graphical Interpretation
- Simplex algorithm

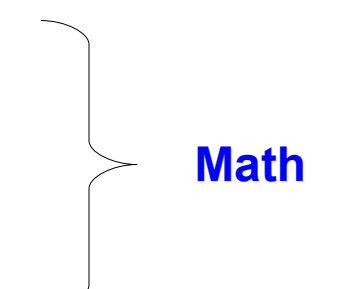

### Boolean Satisfiability

- Start by considering a simpler problem: propositions involving only **boolean** variables  $bexp := x$ 
	- $bexp \wedge bexp$
	- $bexp$   $V$  bexp
	- $| \neg$  bexp
		- $bexp \Rightarrow bexp$
	- | true | false
- Given a bexp, return a satisfying assignment or indicate that it cannot be satisfied

### Satisfying Assignment

- A **satisfying assignment** maps boolean variables to boolean values.
- Suppose  $\sigma(x)$  = true and  $\sigma(y)$  = false
- $\sigma \models x$  //  $\models$  is "models" or "makes
- $\sigma \models x \lor y$  // true" or "satisfies"
- $\sigma \models y \Rightarrow \neg x$
- $\sigma \not\models x \Rightarrow (x \Rightarrow y)$
- $\bullet$   $\sigma \not\models \neg x \lor y$

#### Cook-Levin Theorem

- **Theorem (Cook-Levin). The boolean satisfiability problem is NP-complete.**
- In '71, Cook published "The complexity of theorem proving procedures". Karp followed up in '72 with "Reducibility among combinatorial problems".
	- Cook and Karp received Turing Awards.
- SAT is in NP: verify the satisfying assignment
- SAT is NP-Hard: we can build a boolean expression that is satisfiable iff a given nondeterministic Turing machine accepts its given input in polynomial time

### Conjunctive Normal Form

- Let's make it easier (but still NP-Complete)
- A **literal** is "variable" or "negated variable"

#### $x \rightarrow y$ • A **clause** is a disjunction of literals  $(X \vee Y \vee \neg Z)$   $(\neg X)$

• **Conjunctive normal form** (CNF) is a conjunction of clauses

 $(x \vee y \vee \neg z) \wedge (\neg x \vee \neg y) \wedge (z)$ 

• Must satisfy all clauses at once – "global" constraints!

# SAT Solving Algorithms  $\exists$ σ. σ  $\models$   $(X \lor Y \lor \neg Z)$   $\land$   $(\neg X \lor \neg Y)$   $\land$   $(Z)$

• So how do we solve it?

• Ex:  $\sigma(x) = \sigma(z) = \text{true}, \sigma(y) = \text{false}$ 

• Expected running time?

#### Analogy: Human Visual Search "Find The Red Vertical Bar"

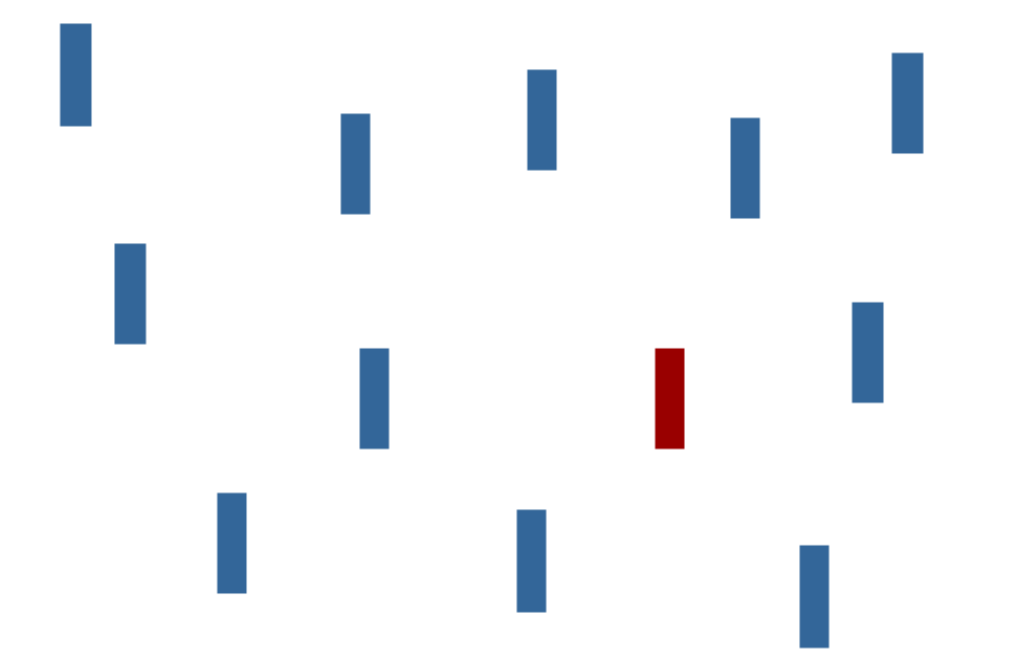

#### Human Visual Search "Find The Red Vertical Bar"

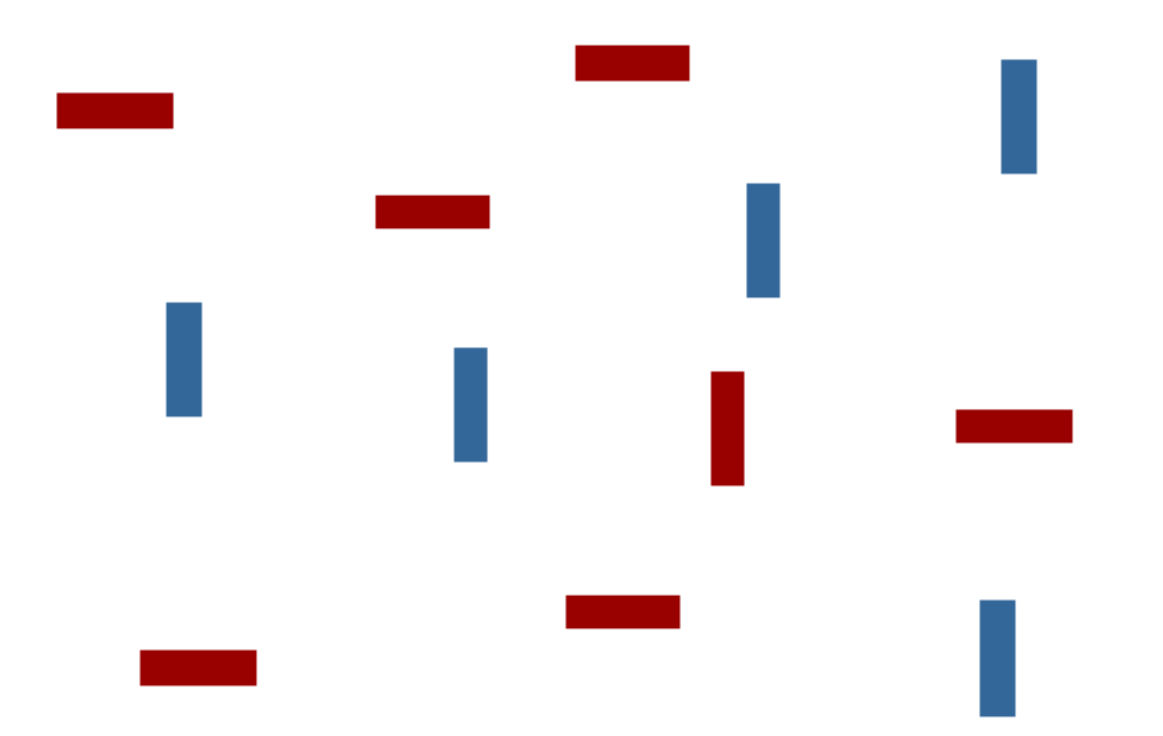

### Some Visual Features Admit O(1) Detection

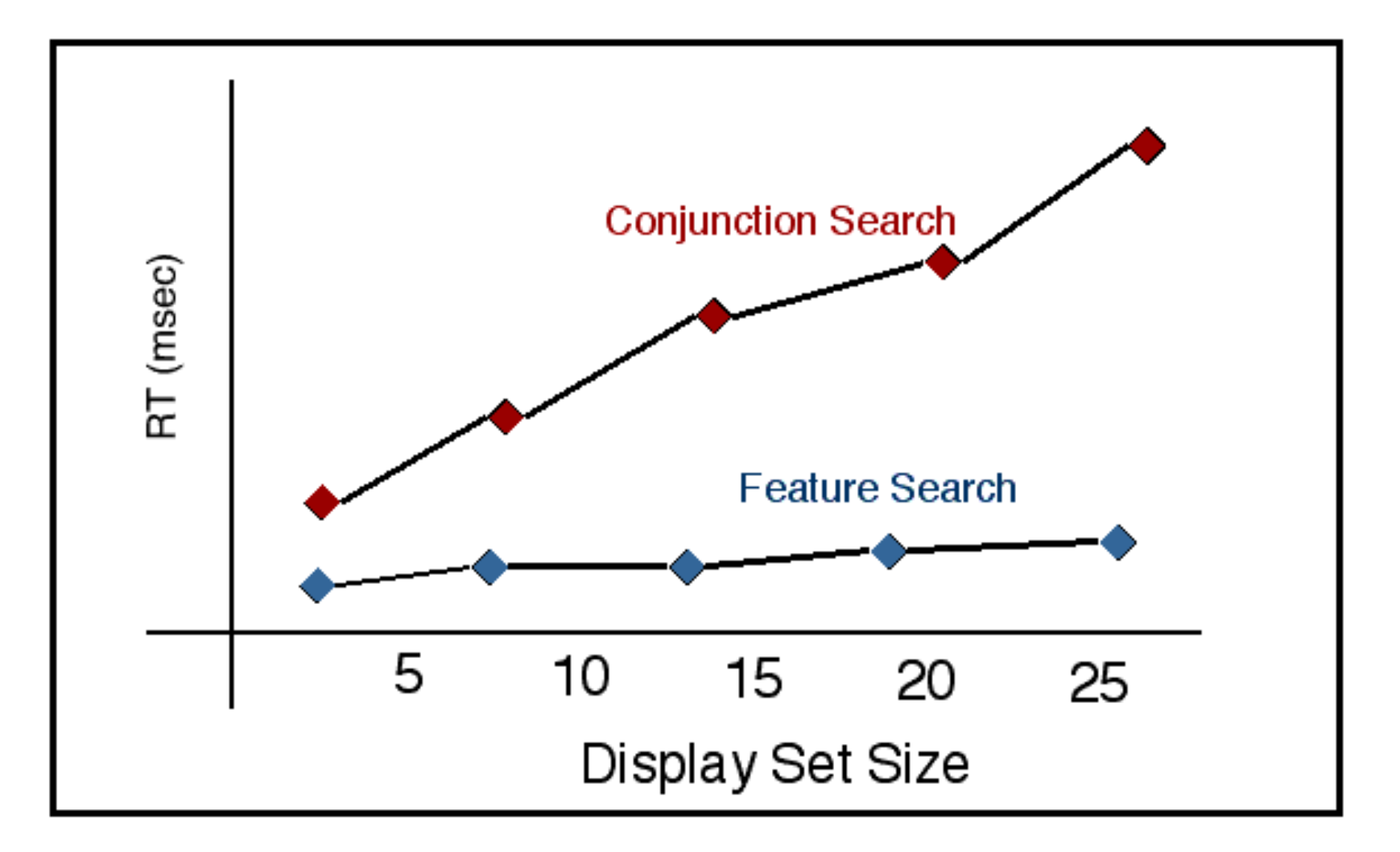

### Strangers On A Train

• [https://www.youtube.com/watch?v=\\_tVFwhoeQVM](https://www.youtube.com/watch?v=_tVFwhoeQVM)

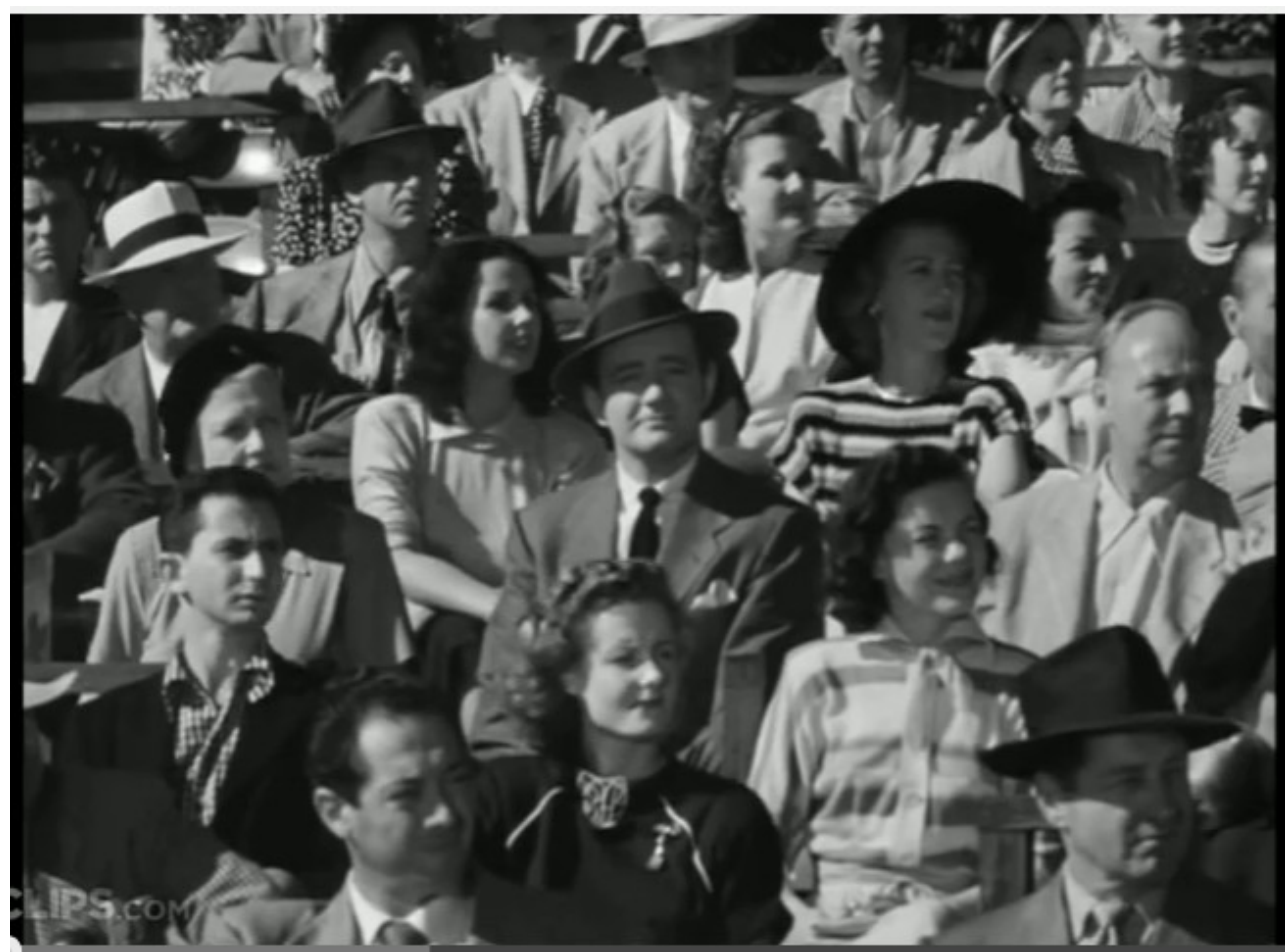

### Think Fast: Partial Answer?  $(\neg a \lor \neg b \lor \neg c \lor d \lor e \lor \neg f \lor g \lor \neg h \lor \neg i)$  $\wedge$  ( $\neg a \vee b \vee \neg c \vee d \vee \neg e \vee f \vee \neg g \vee h \vee \neg i$ )  $\wedge$  (a  $\vee$   $\neg$ b  $\vee$   $\neg$ c  $\vee$   $\neg$ d  $\vee$  e  $\vee$   $\neg$ f  $\vee$   $\neg$ g  $\vee$   $\neg$ h  $\vee$  i)  $\wedge$  ( $\neg b$ )  $\wedge$  (a  $\vee$   $\neg$ b  $\vee$  c  $\vee$   $\neg$ d  $\vee$  e  $\vee$   $\neg$ f  $\vee$   $\neg$ g  $\vee$   $\neg$ h  $\vee$  i)  $\wedge$  ( $\neg a \vee b \vee \neg c \vee d \vee \neg e \vee f \vee \neg g \vee h \vee \neg i$ )

• If this instance is satisfiable, what *must* part of the satisfying assignment be?

#### Think Fast: Partial Answer?  $(\neg a \lor \neg b \lor \neg c \lor d \lor e \lor \neg f \lor g \lor \neg h \lor \neg i)$  $\wedge$  ( $\neg a \vee b \vee \neg c \vee d \vee \neg e \vee f \vee \neg g \vee h \vee \neg i$ )  $\wedge$  (a  $\vee$   $\neg$ b  $\vee$   $\neg$ c  $\vee$   $\neg$ d  $\vee$  e  $\vee$   $\neg$ f  $\vee$   $\neg$ g  $\vee$   $\neg$ h  $\vee$  i)  $\wedge$  ( $\neg b$ )  $\wedge$  (a  $\vee$   $\neg$ b  $\vee$  c  $\vee$   $\neg$ d  $\vee$  e  $\vee$   $\neg$ f  $\vee$   $\neg$ g  $\vee$   $\neg$ h  $\vee$  i)  $\wedge$  ( $\neg a \vee b \vee \neg c \vee d \vee \neg e \vee f \vee \neg g \vee h \vee \neg i$ )

• If this instance is satisfiable, what *must* part of the satisfying assignment be? **b = false**

#### Need For Speed 2

$$
(\neg a \lor c \lor \neg d \lor e \lor f \lor \neg g \lor \neg h \lor \neg i)
$$
  
\(\neg a \lor b \lor \neg c \lor d \lor \neg e \lor f \lor g \lor h \lor i)  
\(\neg a \lor \neg b \lor c \lor e \lor f \lor g \lor \neg h \lor i)  
\(\neg a \lor b \lor c \lor d \lor e \lor \neg f \lor \neg g \lor h \lor \neg i)  
\(\neg a \lor b \lor c \lor d \lor e \lor \neg f \lor g \lor h \lor \neg i)  
\(\neg a \lor b \lor c \lor \neg d \lor e \lor \neg f \lor g \lor h \lor \neg i)

• If this instance is satisfiable, what *must* part of the satisfying assignment be?

#### Need For Speed 2

- $(\neg a \lor c \lor \neg d \lor e \lor f \lor \neg g \lor \neg h \lor \neg i)$  $\wedge$  ( $\neg a \vee b \vee \neg c \vee d \vee \neg e \vee f \vee g \vee h \vee i$ )  $\wedge$  ( $\neg a \vee \neg b \vee c \vee e \vee f \vee g \vee \neg h \vee i$ )  $\wedge$  ( $\neg a \vee b \vee c \vee d \vee e \vee \neg f \vee \neg g \vee h \vee \neg i$ )  $\wedge$  (b  $\vee \neg c \vee \neg d \vee e \vee \neg f \vee g \vee h \vee \neg i$ )  $\wedge$  ( $\neg a \vee b \vee c \vee d \vee \neg g \vee \neg h \vee \neg i$ )
- If this instance is satisfiable, what *must* part of the satisfying assignment be? **a = false**

#### Unit and Pure

- A **unit clause** contains only a single literal.
	- Ex:  $(x)$   $(\neg y)$
	- Can only be satisfied by making that literal true.
	- Thus, there is no choice: just do it!
- A **pure variable** is either "always  $\neg$  negated" or "never  $\neg$  negated".
	- Ex:  $(\neg x \lor y \lor \neg z) \land (\neg x \lor \neg y) \land (z)$
	- Can only be satisfied by making that literal true.
	- Thus, there is no choice: just do it!

### Unit Propagation

• If X is a literal in a unit clause, add X to that satisfying assignment and replace X with "true" in the input, then simplify:

1. 
$$
(\neg x \lor y \lor \neg z) \land (\neg x \lor \neg z) \land (z)
$$

- 2. identify "z" as a unit clause
- 3.  $\sigma$  += "z = true"

### Unit Propagation

• If X is a literal in a unit clause, add X to that satisfying assignment and replace X with "true" in the input, then simplify:

1. 
$$
(\neg x \lor y \lor \neg z) \land (\neg x \lor \neg z) \land (z)
$$

- 2. identify "z" as a unit clause
- 3.  $\sigma$  += "z = true"
- 4. ( $\neg x \lor y \lor \neg true$ )  $\land$  ( $\neg x \lor \neg true$ )  $\land$  (true)

### Unit Propagation

• If X is a literal in a unit clause, add X to that satisfying assignment and replace X with "true" in the input, then simplify:

1. 
$$
(\neg x \lor y \lor \neg z) \land (\neg x \lor \neg z) \land (z)
$$

- 2. identify "z" as a unit clause
- 3.  $\sigma$  += "z = true"
- 4. ( $\neg x \lor y \lor \neg true$ )  $\land$  ( $\neg x \lor \neg true$ )  $\land$  (true)
- 5.  $(\neg x \lor y) \qquad \land \quad (\neg x)$
- Profit! Let's keep going ...

#### Unit Propagation FTW

- 5.  $(\neg x \lor y) \qquad \land \quad (\neg x)$
- 6. Identify " $\neg x$ " as a unit clause
- 7.  $\sigma$  += " $\neg x$  = true"
- 8. (true  $\vee$  y)  $\wedge$  (true)
- 9. done!

 $\{z,\neg x\} \models (\neg x \lor y \lor \neg z) \land (\neg x \text{ or } \neg z) \land (z)$ 

#### Pure Variable Elimination

• If V is a variable that is always used with one polarity, add it to the satisfying assignment and replace V with "true", then simplify.

1. 
$$
(\neg x \lor \neg y \lor \neg z) \land (x \lor \neg y \lor z)
$$

2. identify " $\neg y$ " as a pure literal

#### Pure Variable Elimination

• If V is a variable that is always used with one polarity, add it to the satisfying assignment and replace V with "true", then simplify.

1. 
$$
(\neg x \lor \neg y \lor \neg z) \land (x \lor \neg y \lor z)
$$

- 2. identify " $\neg y$ " as a pure literal
- 3. ( $\neg x \lor true \lor \neg z$ )  $\land$  ( $x \lor true \lor z$ )

4. Done.

## DPLL

- The **Davis-Putnam-Logemann-Loveland** (DPLL) algorithm is a complete decision procedure for CNF SAT based on:
	- Identify and propagate *unit* clauses
	- Identify and propagate *pure* literals
	- If all else fails, exhaustive *backtracking* search
- It builds up a partial satisfying assignment over time.

DP '60: "A Computing Procedure for Quantification Theory"

DLL '62: "A Machine Program for Theorem Proving"

### DPLL Algorithm

- let rec **dpll** (c : CNF) (σ : model) : model option =
	- if  $\sigma \models c$  then (\* polytime \*)
	- return Some(σ) (\* we win! \*)
	- else if ( ) in c then (\* empty clause \*) return None (\* unsat \*)
	- let u = unit\_clauses\_of c in
	- let c,  $σ = fold unit\_propagate$  (c,  $σ$ ) u in
	- let p = pure\_literals\_of c in
	- let c,  $σ = fold pure_literal_clim (c, σ) p in$
	- let x = choose ((literals\_of c) (literals\_of  $\sigma$ )) in
	- return (dpll  $(c \wedge x)$  σ) or (dpll  $(c \wedge \neg x)$  σ)

#### DPLL Example

$$
(x \vee \neg z) \wedge (\neg x \vee \neg y \vee z) \wedge (w) \wedge (w \vee y)
$$

- Unit clauses: (w)  $(X \vee \neg Z) \wedge (\neg X \vee \neg Y \vee Z)$
- Pure literals:  $\neg y$  $(X \vee \neg Z)$
- Choose unassigned: x (recursive call)  $(x \vee \neg z) \wedge (x)$
- Unit clauses: (x)
- Done!  $\sigma = \{w, \neg y, x\}$

### SAT Conclusion

- DPLL is commonly used by award-winning SAT solvers such as Chaff and MiniSAT
- Not explained here: how you "choose" an unassigned literal for the recursive call
	- This "branching literal" is the subject of many papers on heuristics
- Very recent: specialize a MiniSAT solver to a particular problem class

Justyna Petke, Mark Harman, William B. Langdon, Westley Weimer: **Using Genetic Improvement & Code Transplants to Specialise a C++ Program to a Problem Class.** European Conference on Genetic Programming (EuroGP) 2014 (silver human competitive award)

#### Japanese Literature

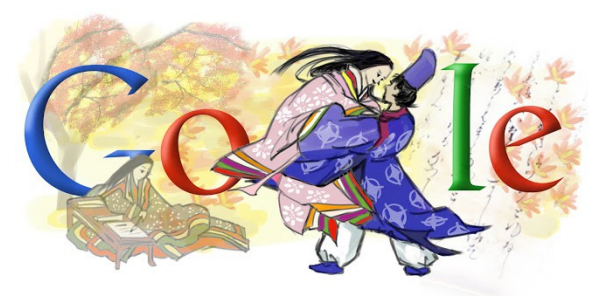

• This 11<sup>th</sup>-century Japanese work is often regarded as the world's first novel. It was written by Murasaki Shikibu, a Heian noblewoman. A psychological and historical work, it details the life and romantic adventures of a "shining" prince. It features over 400 characters and a strong internal consistency (e.g., they all age at the same time and follow feudal and family relationships).

### Q: Computer Science

• This American mathematician and scientist developed the simplex algorithm for solving linear programming problems. In 1939 he arrived late to a graduate stats class at UC Berkeley where Professor Neyman had written two famously unsolved problems on the board. The student thought the problems "seemed a little harder than usual" but a few days later handed in complete solutions, believing them to be homework problems overdue. This real-life story inspired the introductory scene in *Good Will Hunting*.

### Linear Programming

- Example Goal:
	- Find X such that  $X > 5 \land X < 10 \land 2X = 16$
- Let  $x_1$  ... x n be real-valued variables
- A satisfying assignment (or **feasible solution**) is a mapping from variables to reals satisfying all available constraints
- Given a set of linear constraints and a linear objective function to maximize, **Linear Programming** (LP) finds a feasibile solution that maximizes the objective function.

#### Linear Programming Instance

- $\bullet$  Maximize
- Subject to  $a_{11}$

1 x  $_1 + C_2$ X 2  $+ ... + C$ n x n x  $1 + a_{12}X_2$  $+ \ldots$   $\leq b$  $\leq b$ <sub>1</sub>  $a_{21}x_1 + a_{22}x_2 + ... \le b_{2n}$ a n1 x  $1 + a_{n2}X_2$  $+ \ldots$   $\leq b$  $\leq b_n$ x 1 ≥ 0, ..., x n ≥ 0

- Don't "need" the objective function
- Don't "need" x<sub>1</sub> ≥ 0

### 2D Running Example

- Maximize  $4x + 3y$
- Subject to  $2x + 3y \le 6$  (1)

 $x \geq 0, y \geq 0$ 

- $2y \le 5$  (2)  $2x +1y \le 4$  (3)
- 

- Feasible:  $(1,1)$  or  $(0,0)$
- Infeasible:  $(1,-1)$  or  $(1,2)$

### Key Insight

- Each linear constraint (e.g.,  $2x+3y \le 6$ ) corresponds to a **half-plane**
	- A feasible half-plane and an infeasible one

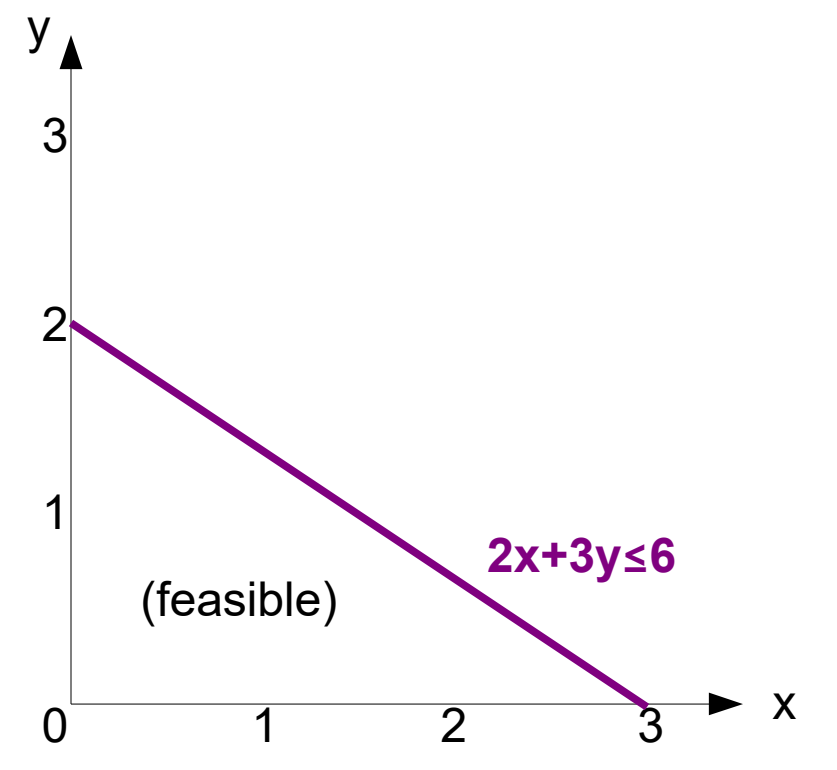

### Key Insight

- Each linear constraint (e.g.,  $2y \le 5$ ) corresponds to a **half-plane**
	- A feasible half-plane and an infeasible one

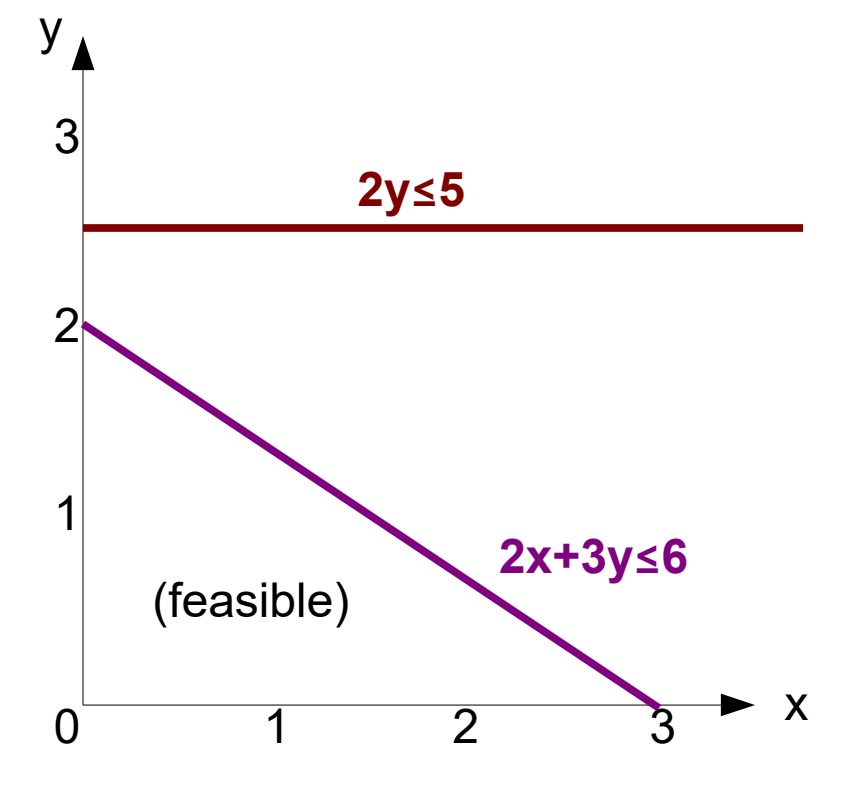

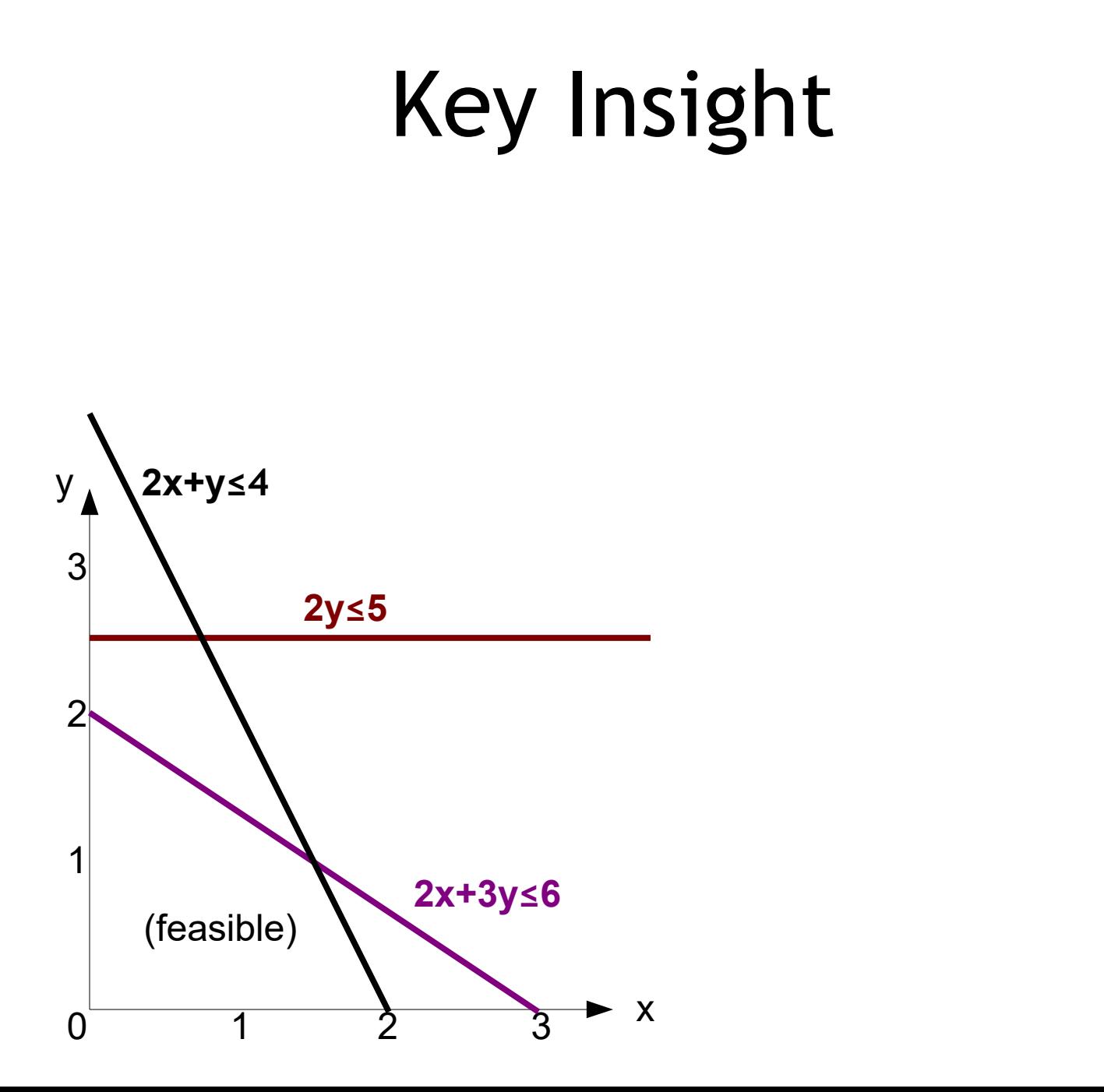

### Feasible Region

- The region that is on the "correct" side of all of the lines is the **feasible region**
- If non-empty, it is always a **convex** polygon
	- Convex, for our purposes: if A and B are points in a convex set, then the points on the line segment between A and B are also in that convex set
- Optimality: "Maximize 4x + 3y"
- For any c, 4x+3y=c is a line with the same slope
- **Corner points** of the feasible region must maximize
	- Why? Linear objective function + convex polygon

#### Objective Function

• Maximize 4x+3y

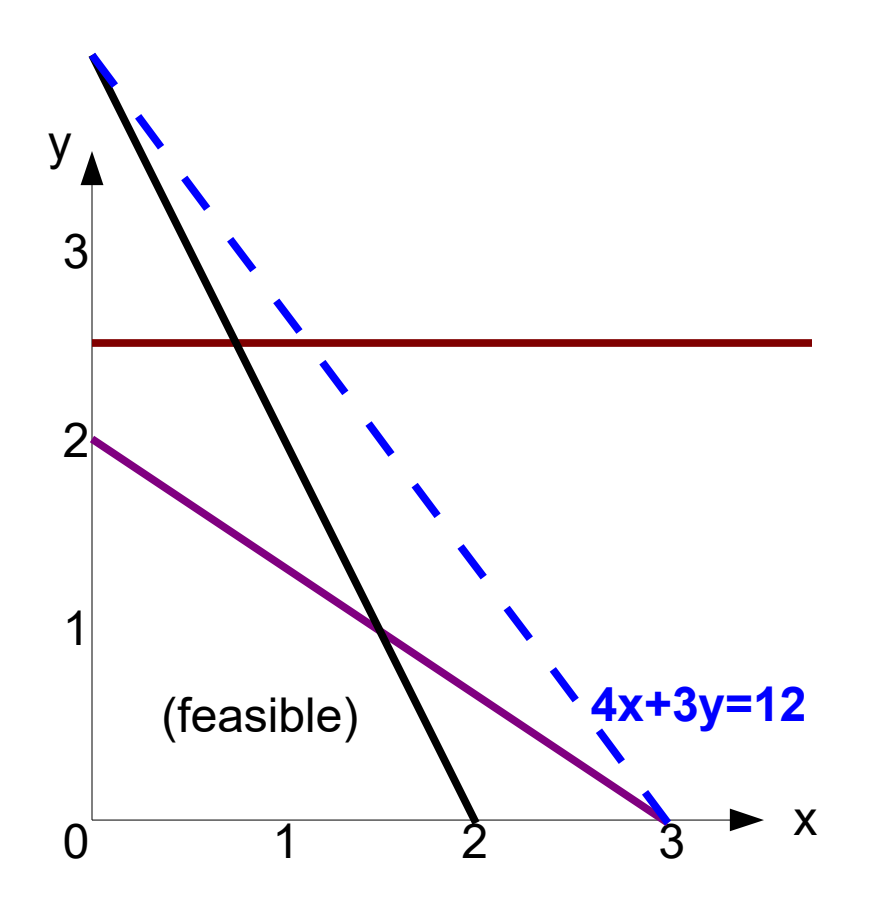

#### Objective Function

• Maximize 4x+3y

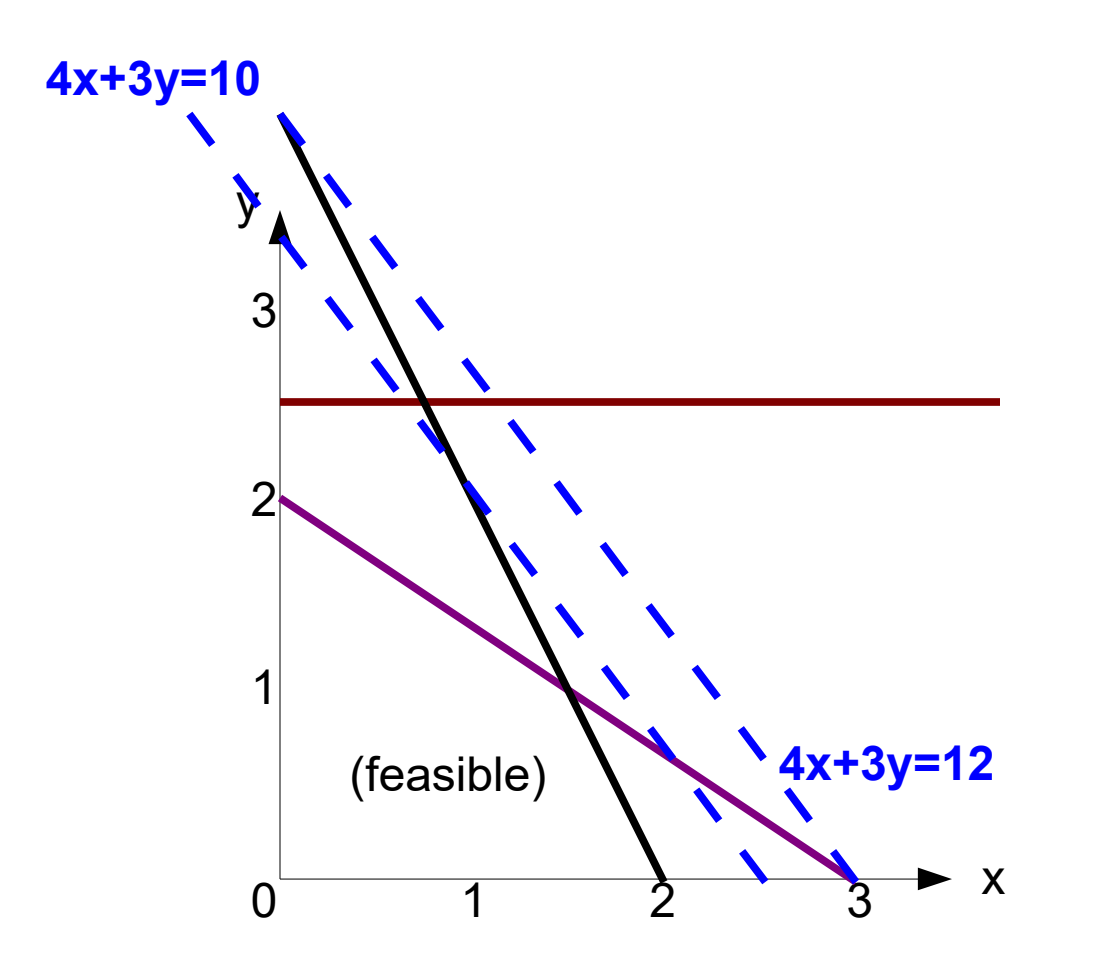

#### Objective Function

• Maximize 4x+3y

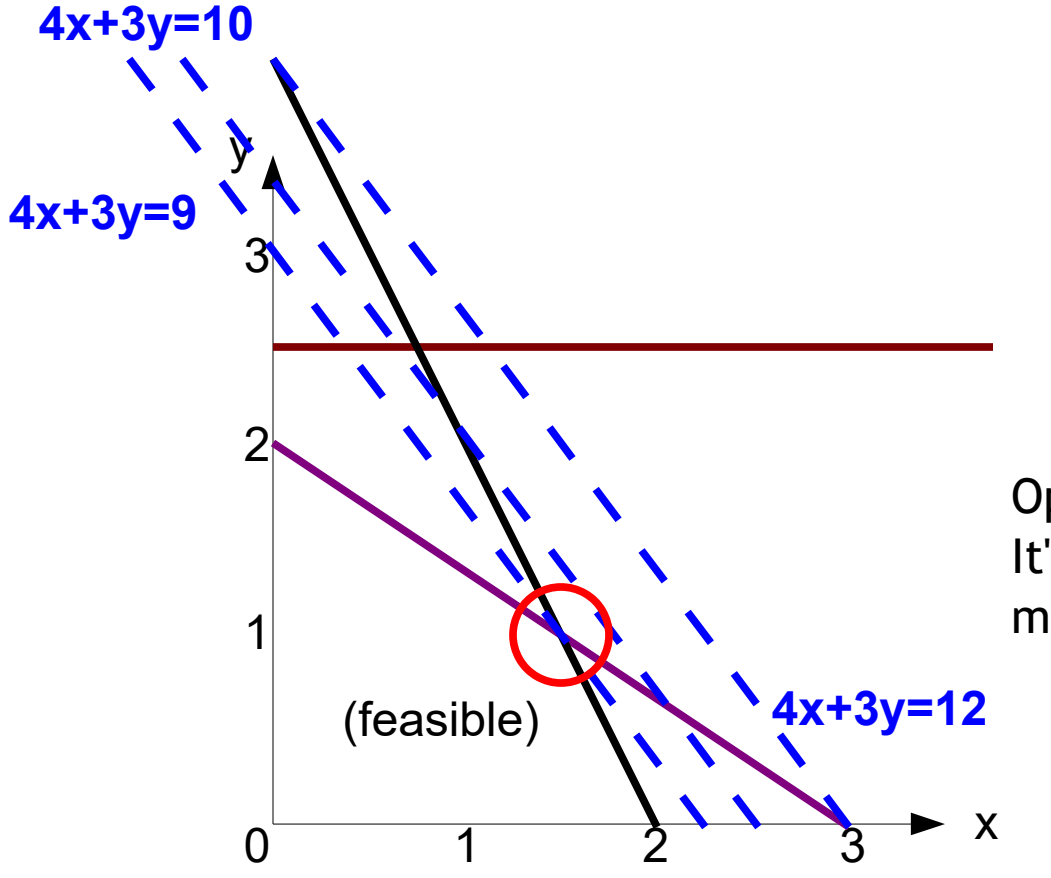

Optimal Corner Point (1.5, 1) It's the feasible point that maximizes the objective function!

### Analogy: Rolling Pin, Pizza Dough

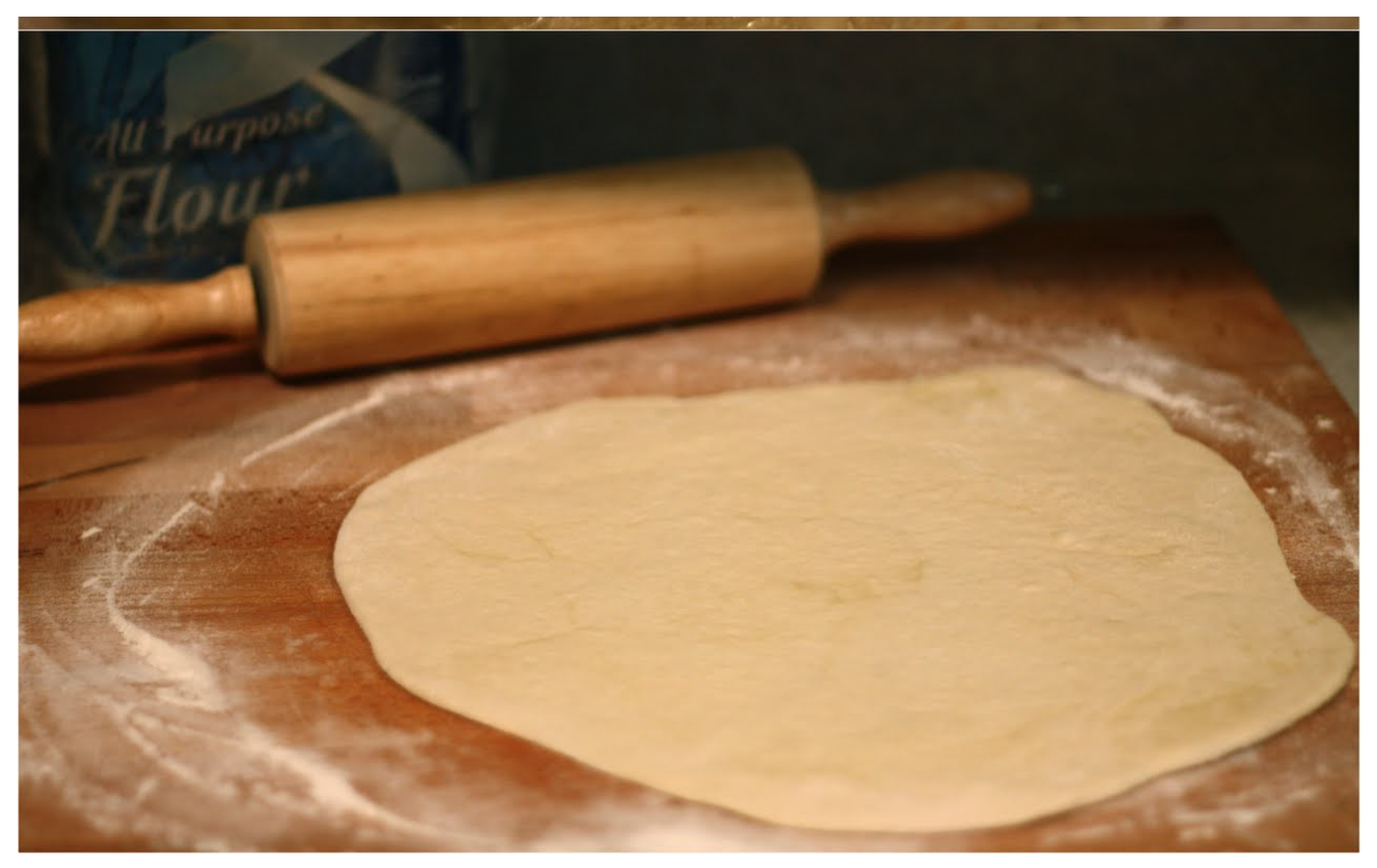

### Analogy: Rolling Pin, Pizza Dough

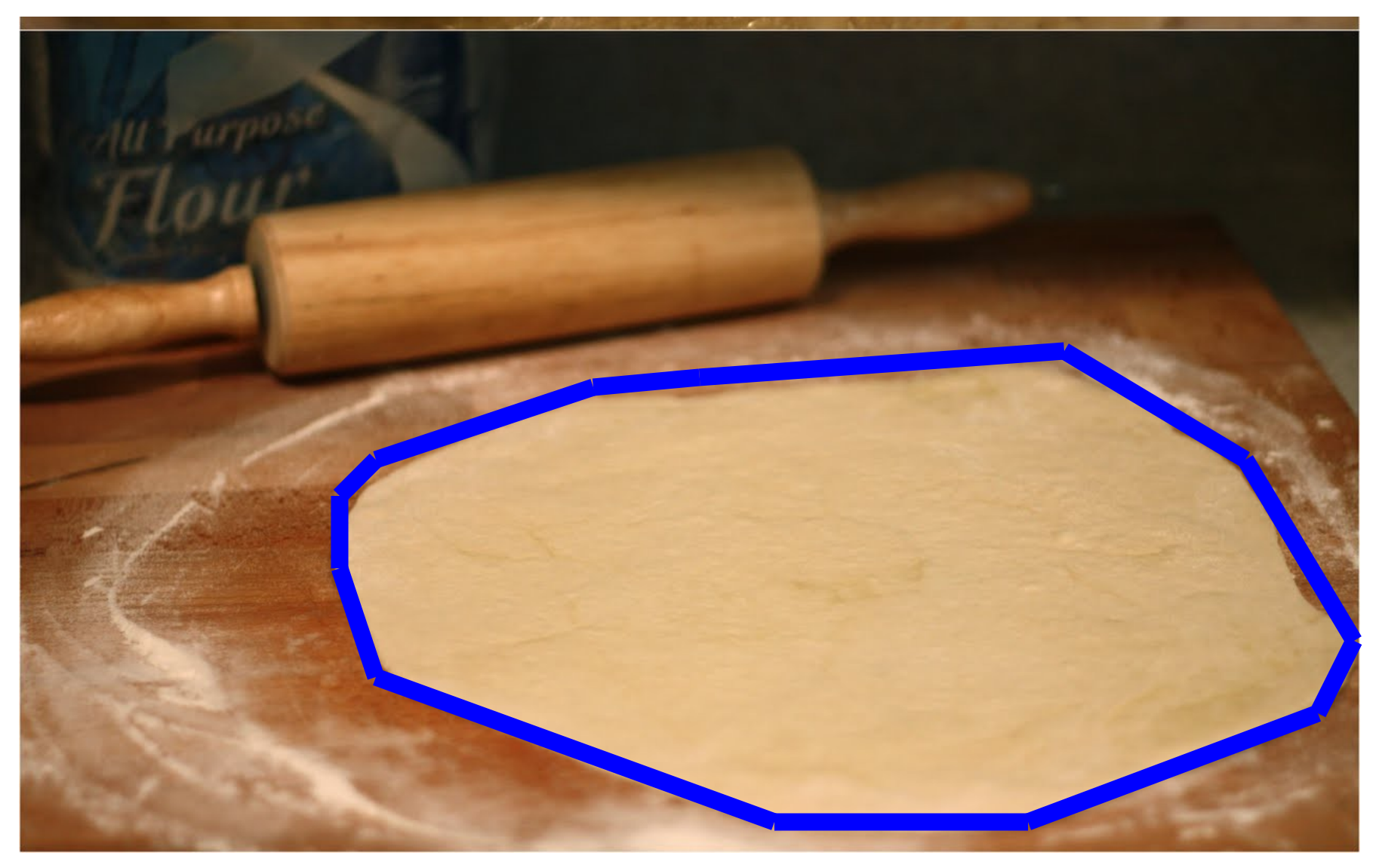

### Analogy: Rolling Pin, Pizza Dough

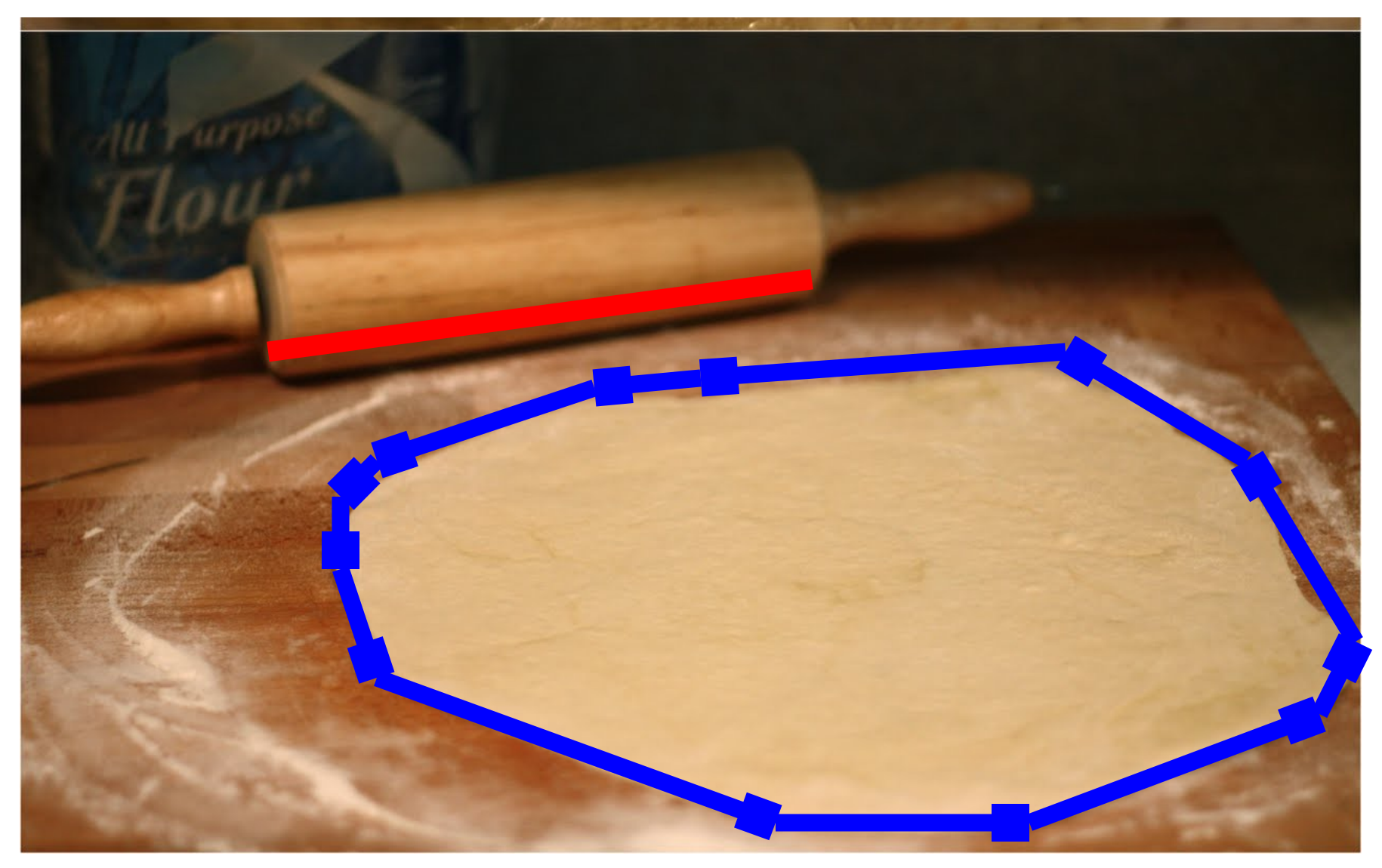

### Any Convex Pizza and Any Linear Rolling Pin Approach

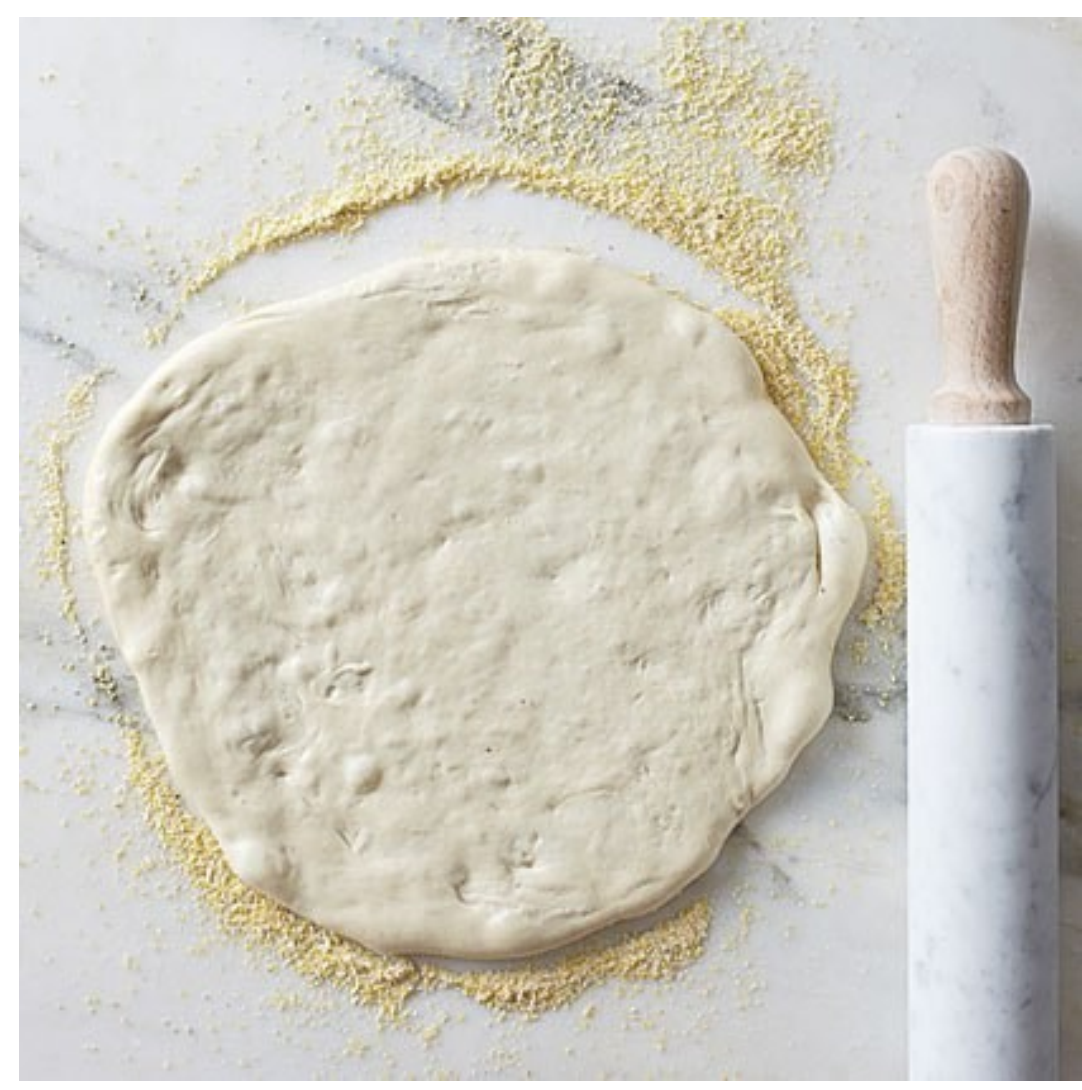

### Any Convex Pizza and Any Linear Rolling Pin Approach

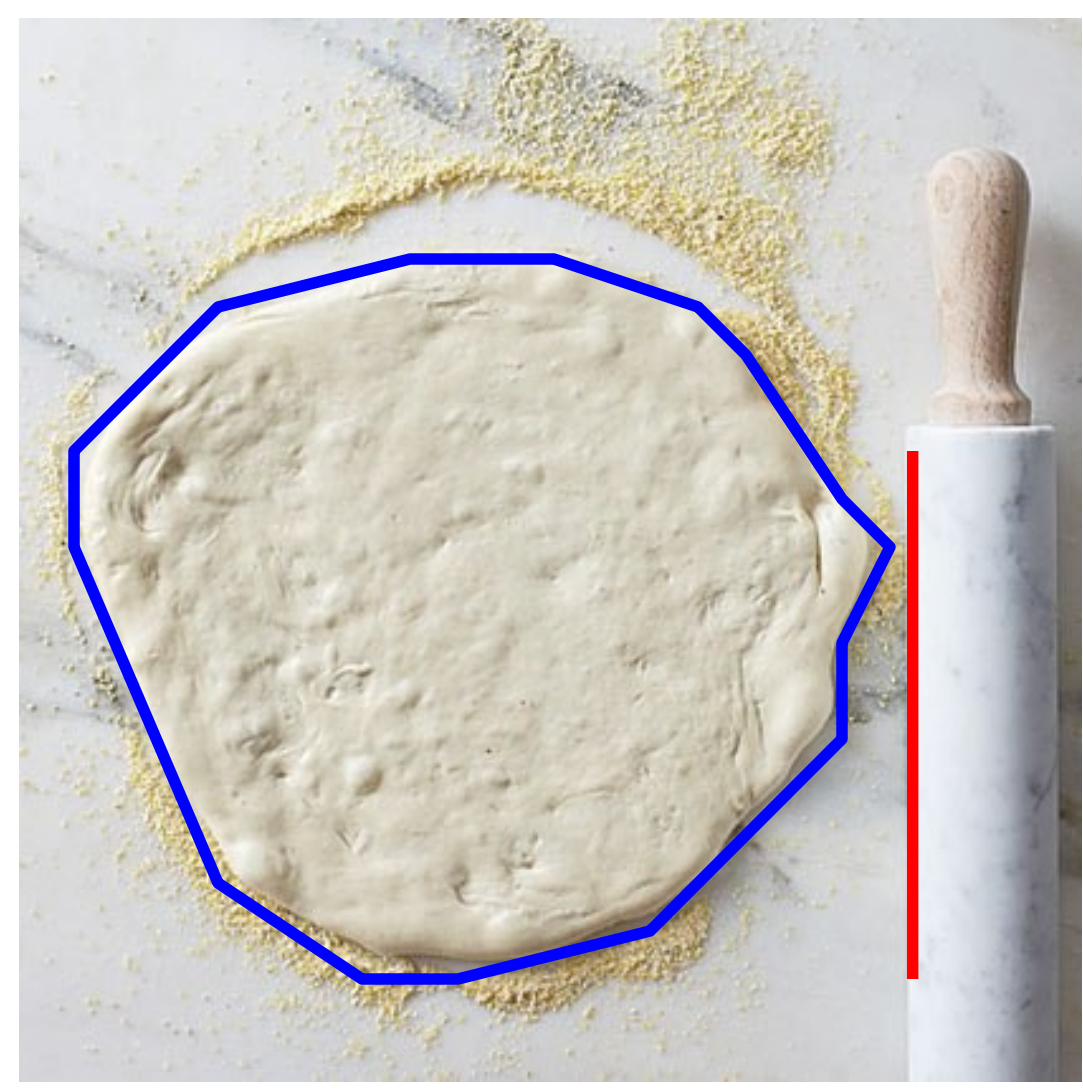

### Linear Programming Solver

- Three Step Process
	- Identify the coordinates of all feasible corners
	- Evaluate the objective function at each one
	- Return one that maximizes the objective function
- This totally works! We're done.
- The trick: how can we find all of the coordinates of the corners *without* drawing the picture of the graph?

### Finding Corner Points

- A **corner point** (**extreme point**) lies at the intersection of constraints.
- Recall our running example:
- Subject to  $2x + 3y \le 6$  (1)
	- $2y \le 5$  (2)
	- $2x +1y \leq 4$  (3)

 $x \geq 0, y \geq 0$ 

• Take just *(1)* and *(3)* as **defining equations**

### Visually

•  $2x + 3y \le 6$  and  $2x + 1y \le 4$ 

– Hard to see with the whole graph ...

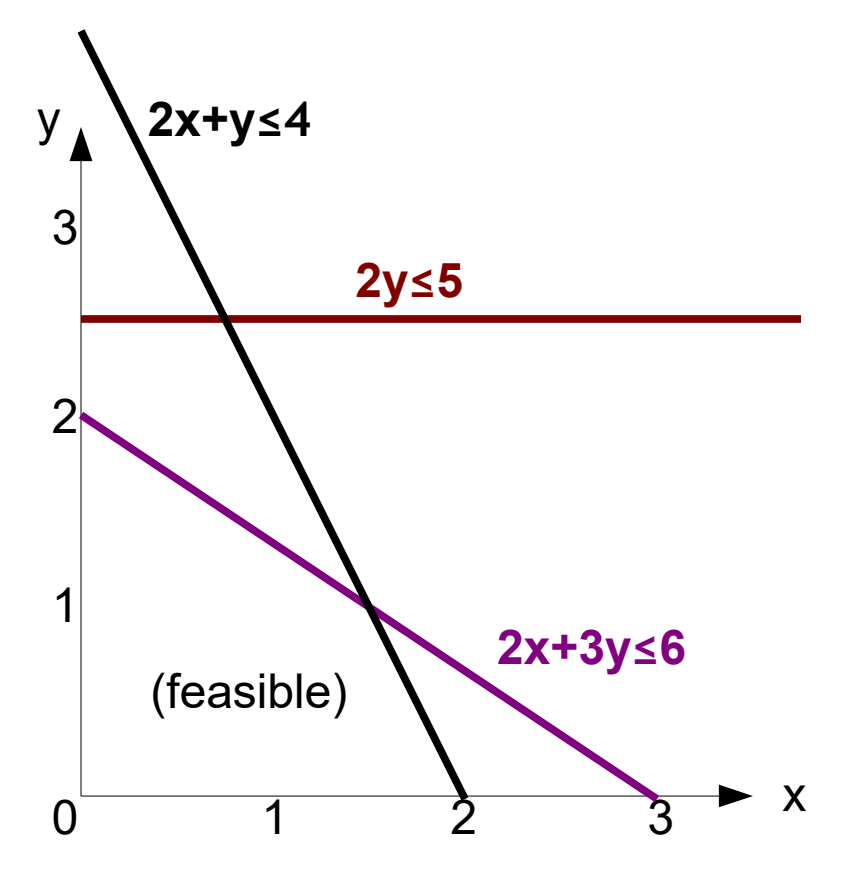

### Visually

- $2x + 3y \le 6$  and  $2x + 1y \le 4$ 
	- But easy if we only look at those two!

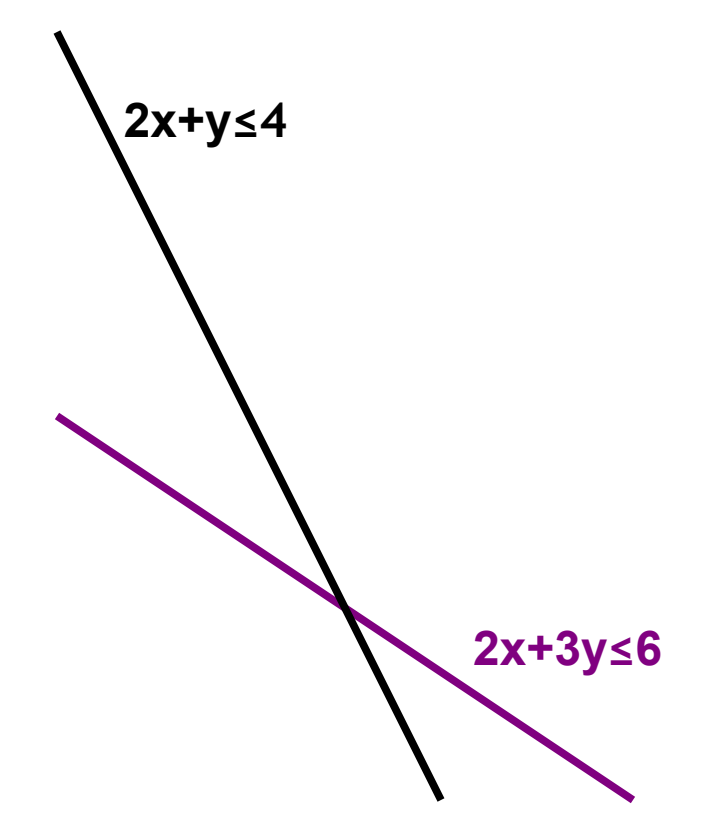

#### Mathematically

- 2x +3y  $\leq 6$
- $2x + 1y \le 4$
- Recall linear algebra: **Gaussian Elimination** – Subtract the second row from the first
- $0x + 2y \le 2$ 
	- Yields " $y = 1$ "
- Substitute "y=1" back in
- $2x + 3 \le 6$ 
	- Yields " $x = 1.5$ "

#### Infeasible Corners

•  $2x + 3y \leq 6$  and  $2y \leq 5$ 

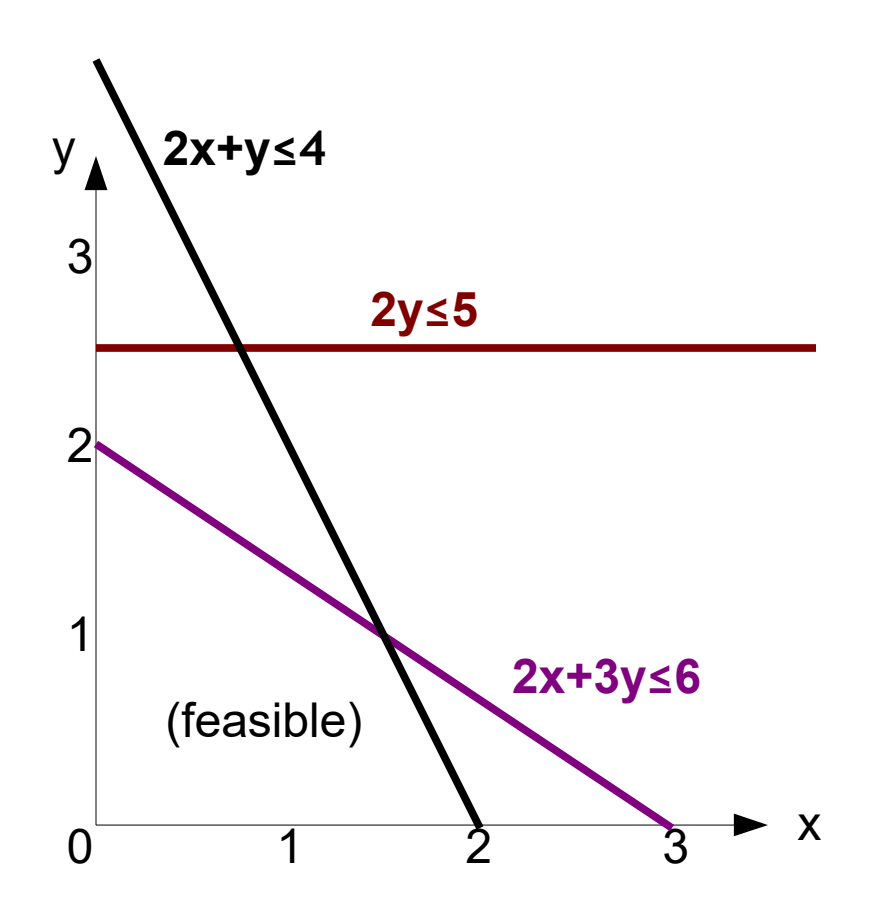

#### Infeasible Corners

- $2x + 3y \leq 6$  and  $2y \leq 5$ 
	- (-0.75,2.5) solves the equations but it does not satisfy our " $x \ge 0$ " constraint: infeasible!

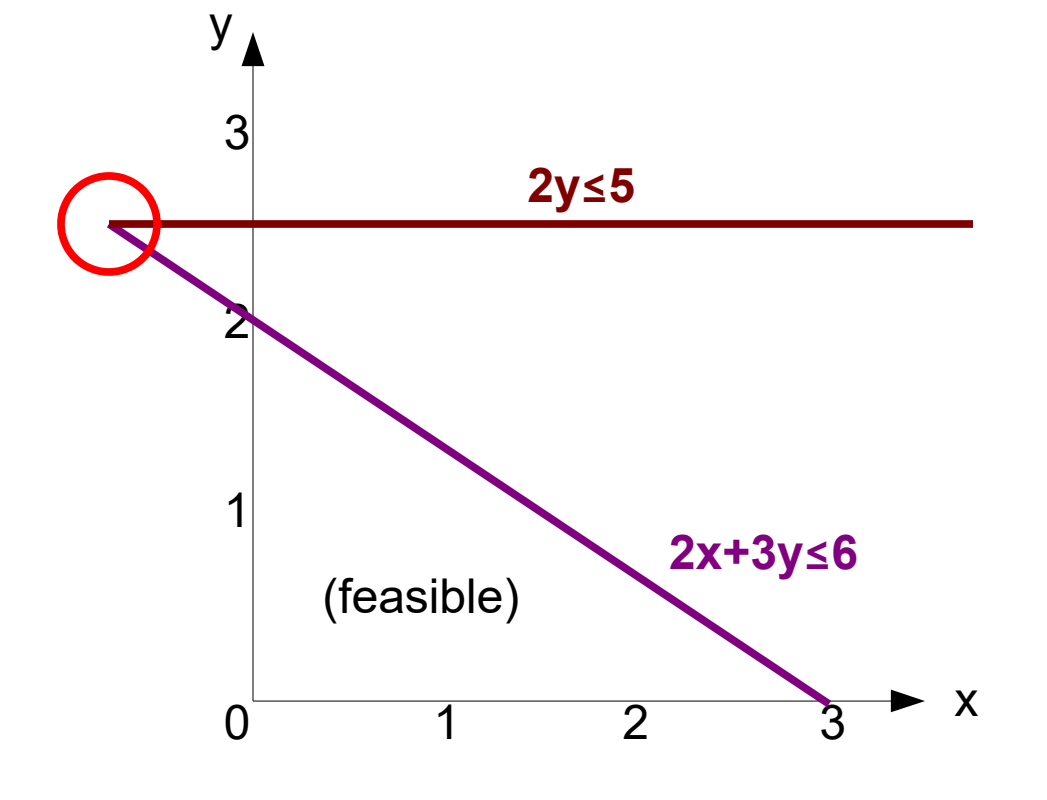

### Solving Linear Programming

- Identify the coordinates of all corners
	- Consider all pairs of constraints, solve each pair
	- Filter to retain points satisfying all constraints
- Evaluate the objective function at each point
- Return the point that maximizes
- With 5 equations, the number of pairs is "6 choose  $2" = 5!/(2!3!) = 10$ .
	- Only 4 of those 10 are feasible.

#### Feasible Corners

• In our running example, there are four feasible corners

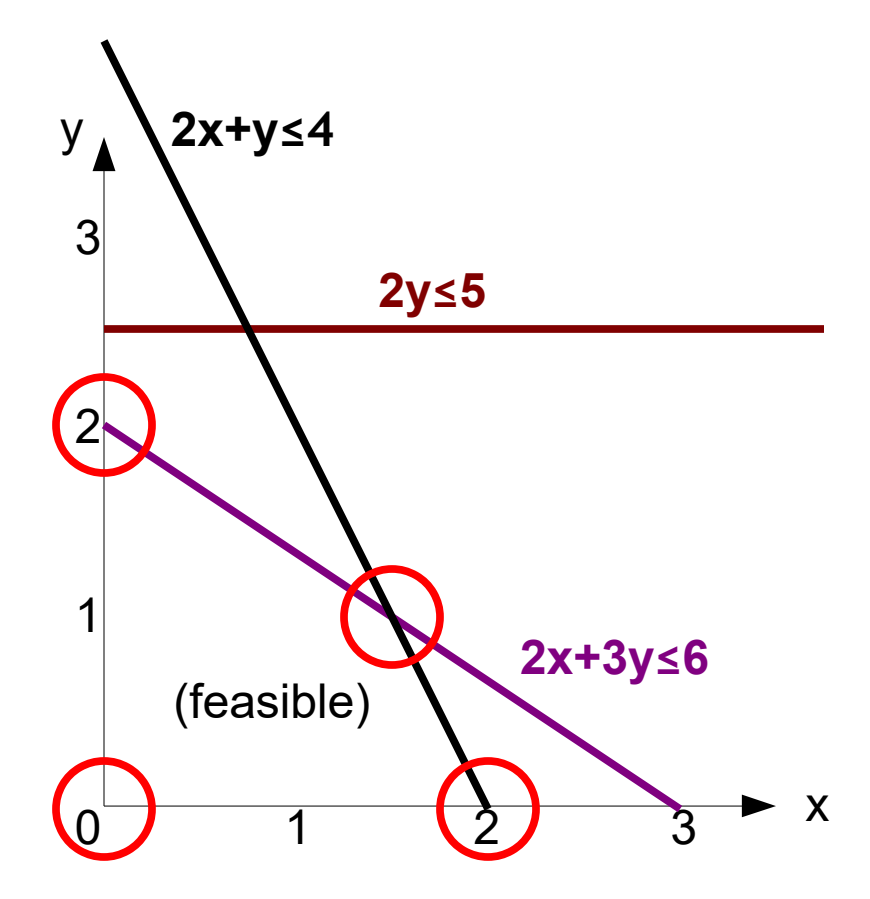

#### Road Trip!

- Suppose we start in one feasible corner (0,0)
	- And we know our objective function 4x+3y
	- Do we move to corner  $(0,2)$  or  $(2,0)$  next, or

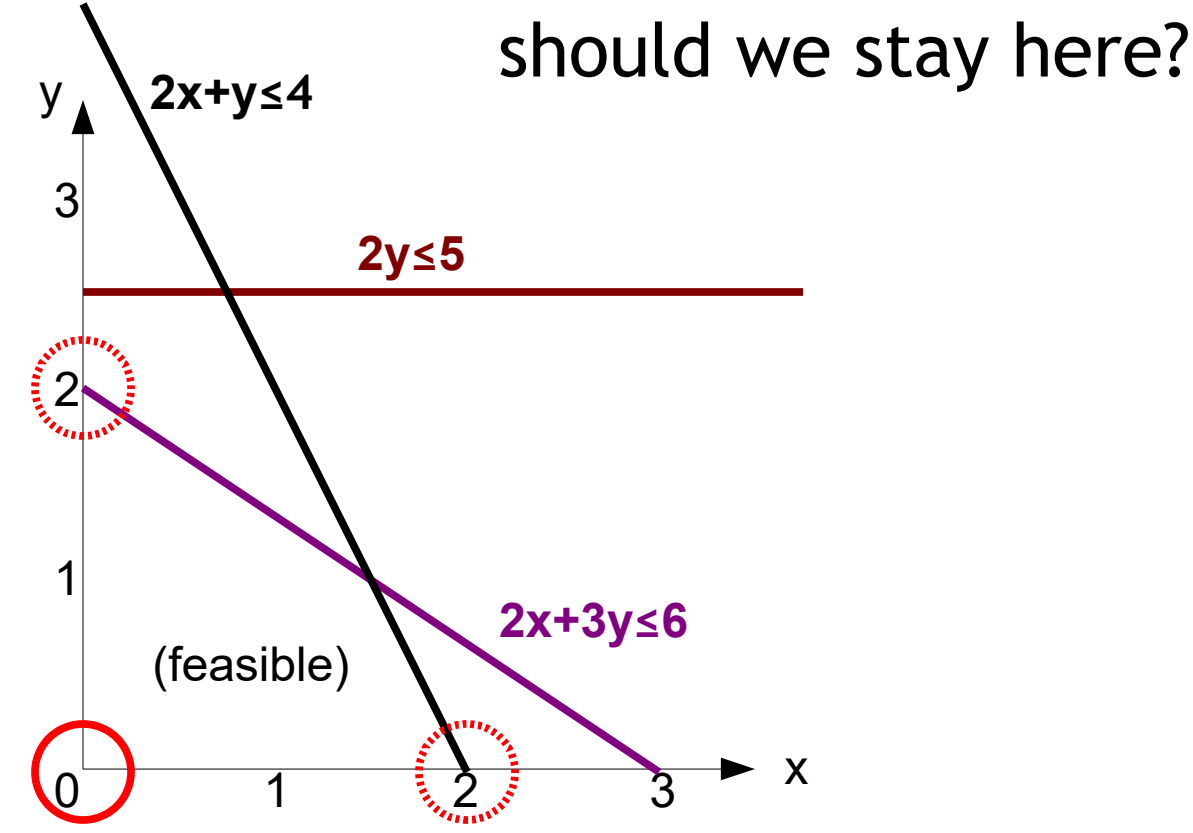

### Road Trip!

- We're now in  $(2,0)$ 
	- And we know our objective function 4x+3y
	- Do we move to corner (1.5,1) or stay here?

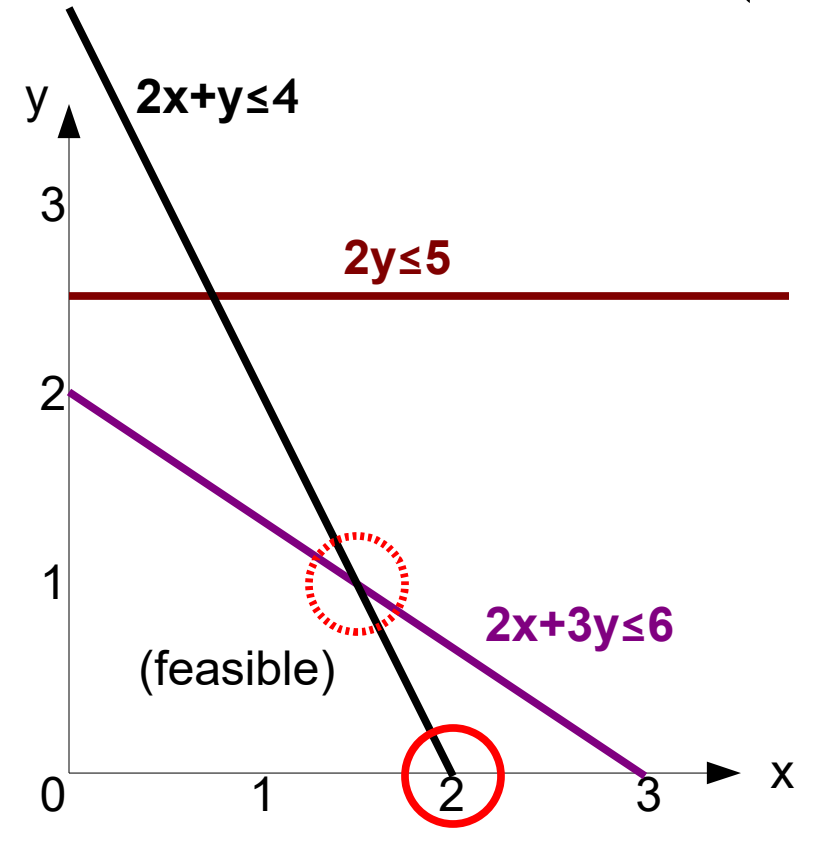

### Road Trip!

- We're now in  $(1.5,1)$ 
	- We're done! We have considered all of our neighbors and we're the best.

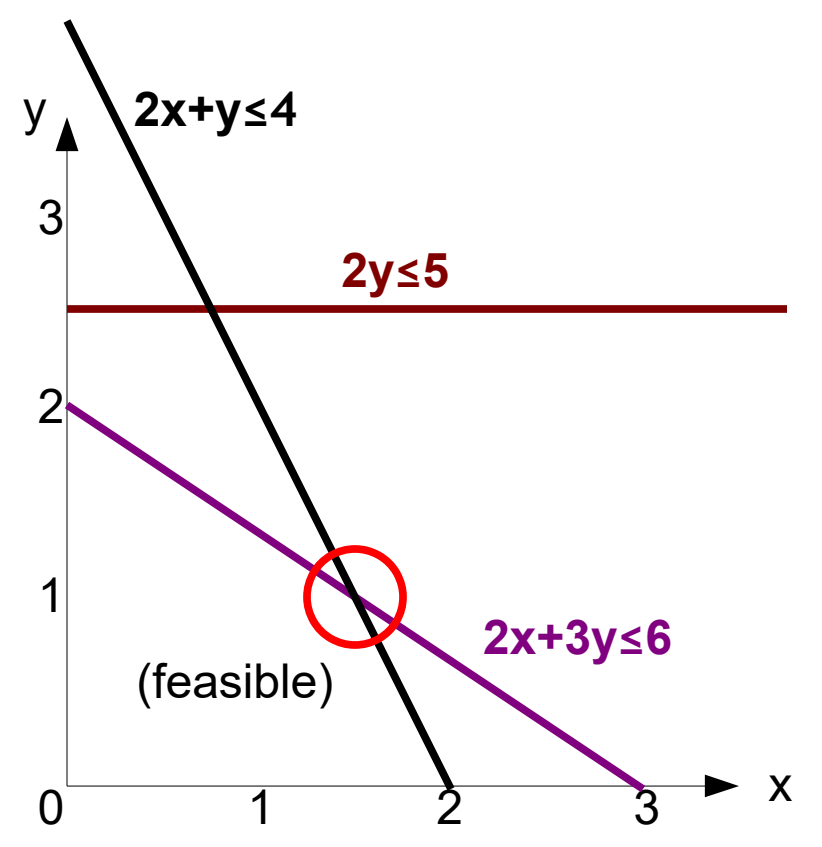

#### Analogy: Don't Sink!

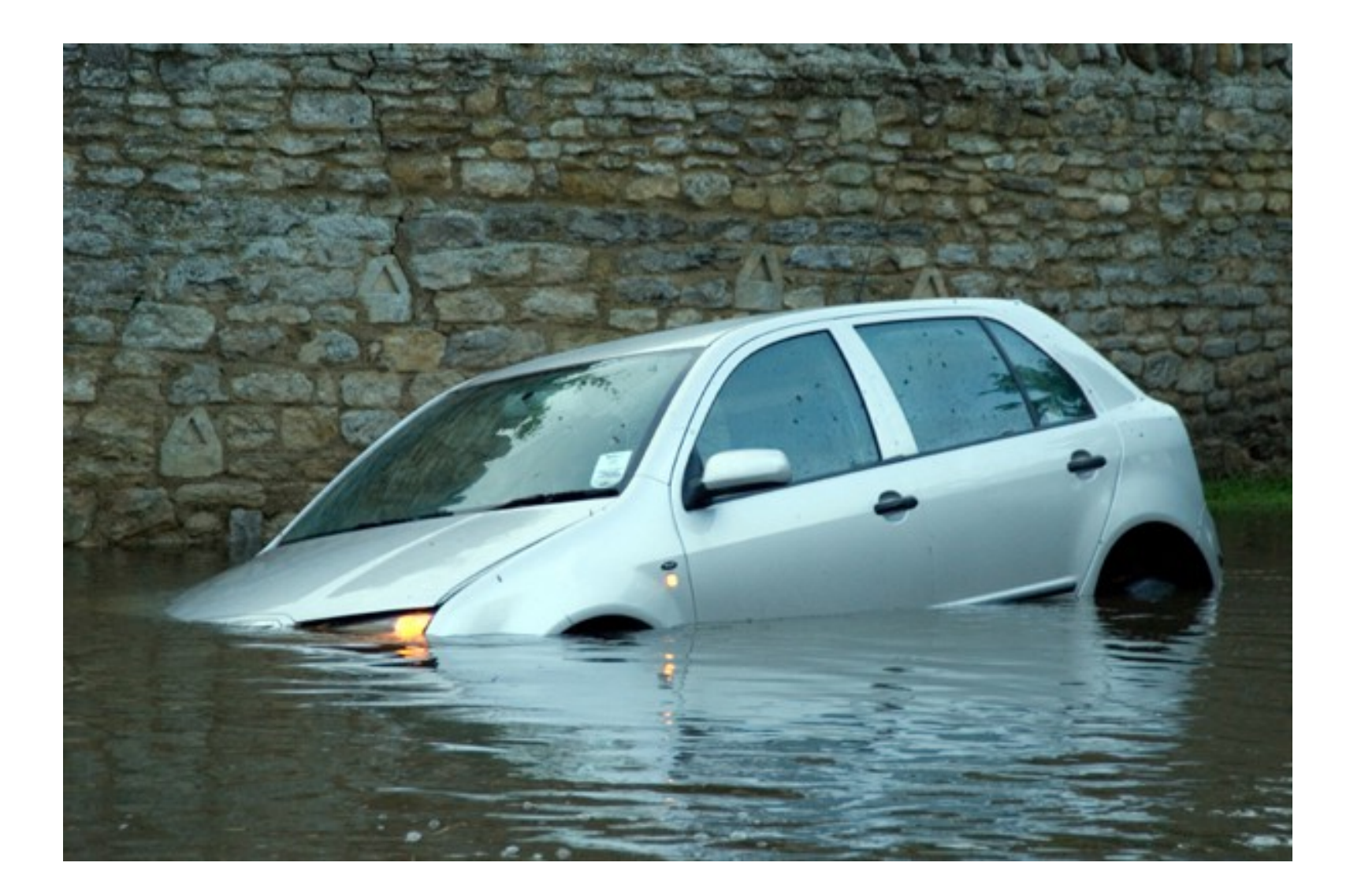

#### Reach Highest Point Greedily

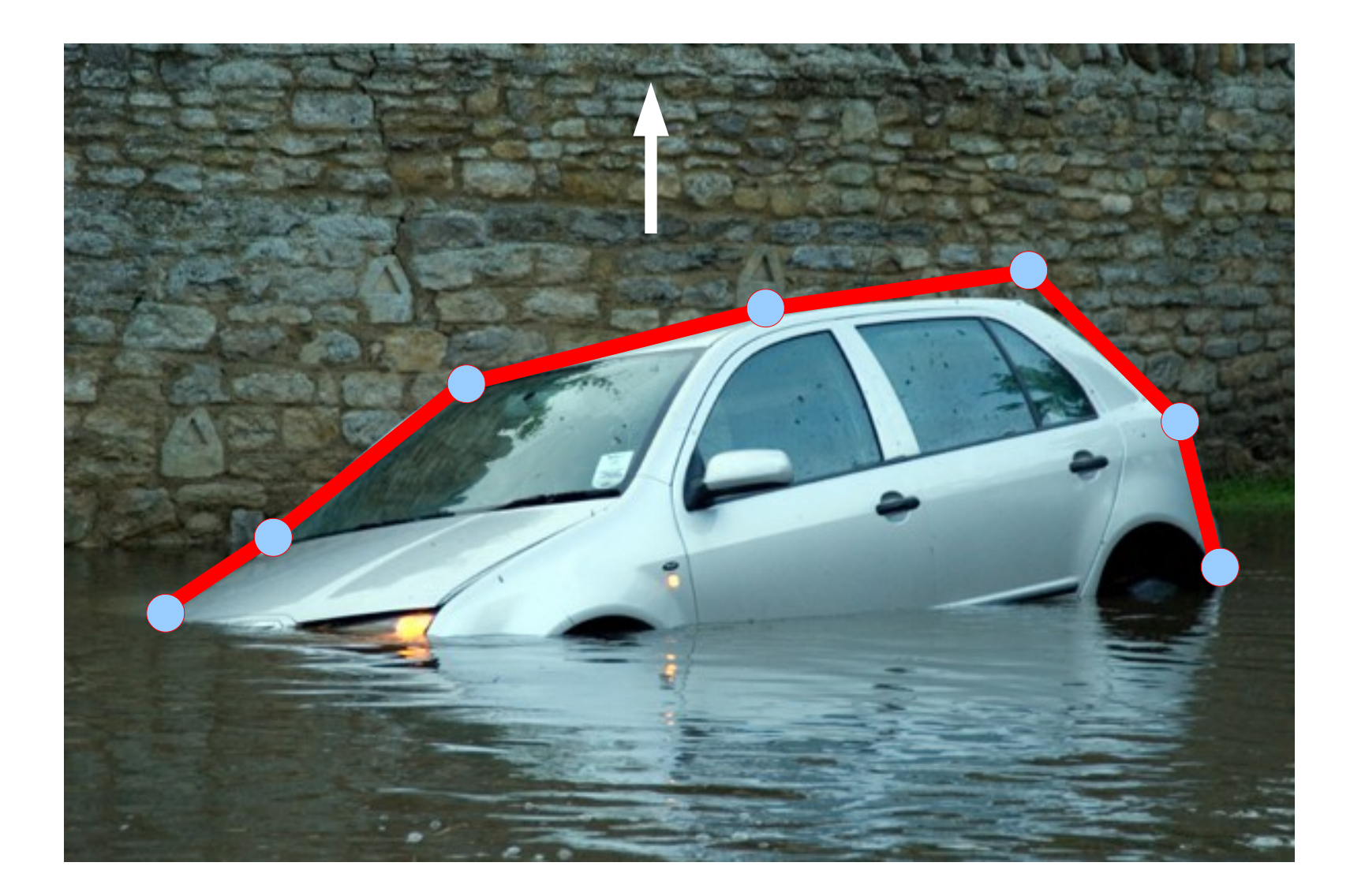

#### Not A Counter-Example Why Not?

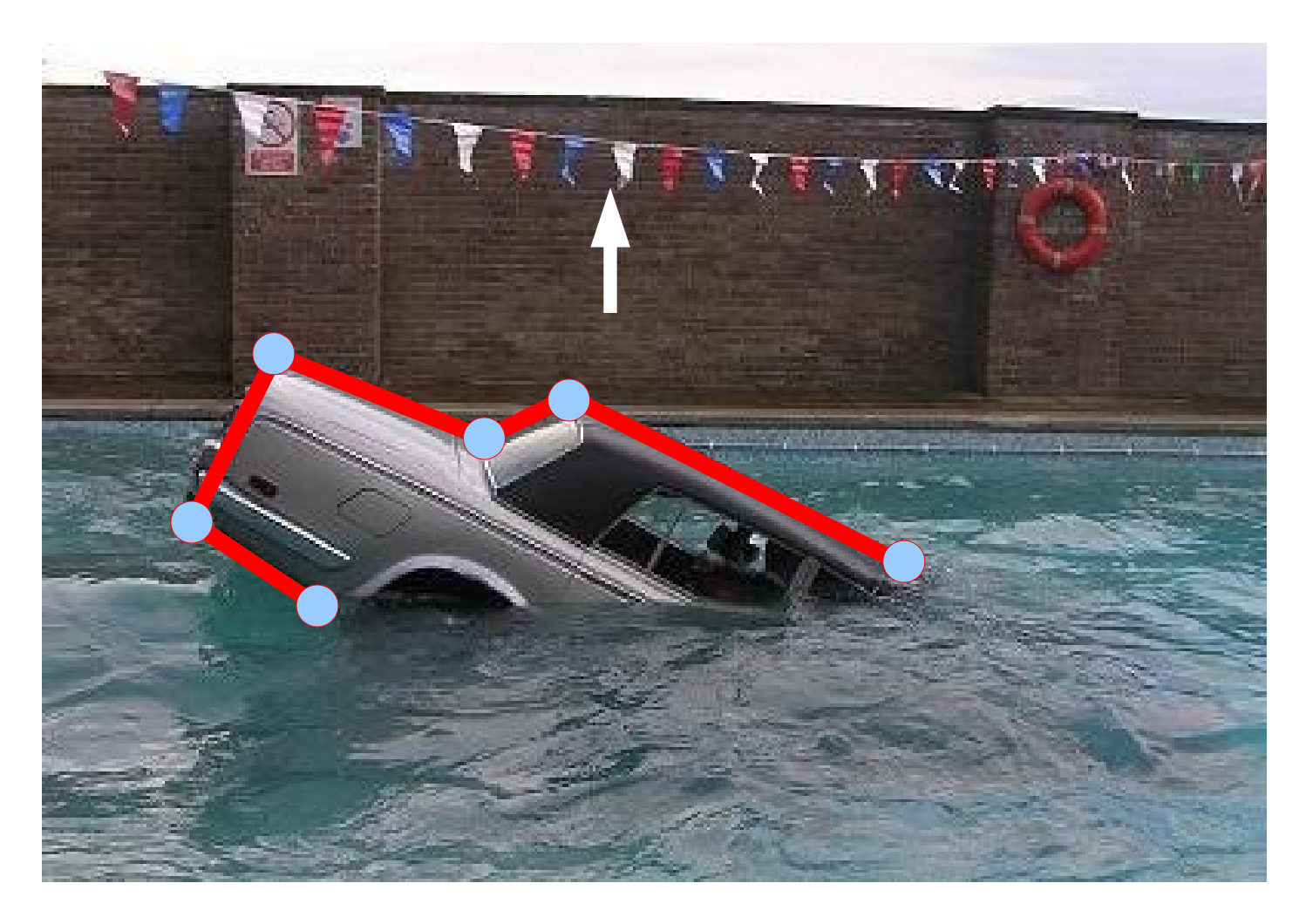

### Simplex Insight

- The **Simplex** algorithm encodes this "gradient ascent" insight: if there are many corners, we may not even need to enumerate or visit them all.
- Instead, just walk from feasible corner to adjacent feasible corner, maximizing the objective function every time.
	- It's linear and convex: you can't be "tricked" into a local maximum that's not also global.
- **#65** • In a high-dimensional case, this is a huge win because there are many corners.

### Simplex Algorithm

- **George Dantzig** published the Simplex algorithm in 1947.
	- John von Neumann theory prize, US National Medal of Science, "one of the top 10 algorithms of the  $20<sup>th</sup>$  century", etc.
- Phase 1: find any feasible corner
	- Ex: solve two constraints until you find one
- Phase 2: walk to best adjacent corner
	- Ex: "pivot" row operations between the "leaving" variable and the "entering" variable
- Repeat until no adjacent corner is better

### Simplex Running Time

- (special thanks to Yi Tang) • Linear programming (via the interior-point method, ellipsoid algorithm) can be solved in worst-case polynomial-time.
	- *n* variables encoded in *L* input bits: O(*n 6 L*) time
	- Open question: is there a strongly polytime algorithm for linear programming over the reals?
- Simplex is quite efficient in practice.
	- In a formal sense, "most" LP instances can be solved by Simplex in polytime. "Hard" instances are "not dense" in the set of all instances (akin to: the Integers are "not dense" in the Reals).
- 0-1 Integer Linear Programming is NP-Hard.

#### Next Time

• DPLL(T) combines DPLL + Simplex into one grand unified theorem prover

#### Homework

- HW2 Due Soon
- Reading for next time